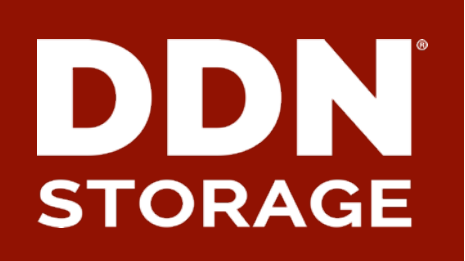

# **SELinux MLS on Lustre for enhanced isolation**

**DataDirect Networks, Inc.** 

2016/09

Sebastien Buisson sbuisson@ddn.com

**Initial requirement for Isolation** 

- ▶ **Today, HPC storage is NOT just scratch and user home directory use case is commonplace** 
	- Same cluster with various use cases
	- Dedicated hardware not efficient
	- Secured data accessible/visible ONLY to people who have credentials and are authorized

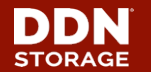

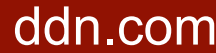

# **What is Lustre Isolation?**

### ▶ **Lustre Isolation:**

• Provides isolated namespaces from a single filesystem

### ▶ **Lustre Isolation combines features of:**

- Containers
	- o Each container mounts Lustre as a client
	- o 'root' user is allowed inside containers
- Kerberos
	- o Each container authenticates with its own credentials
- Subdirectory mount
	- $\circ$  Each container is allowed to mount only a portion of the namespace
	- o Allowance depends on client's credentials

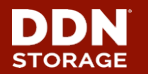

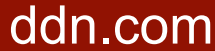

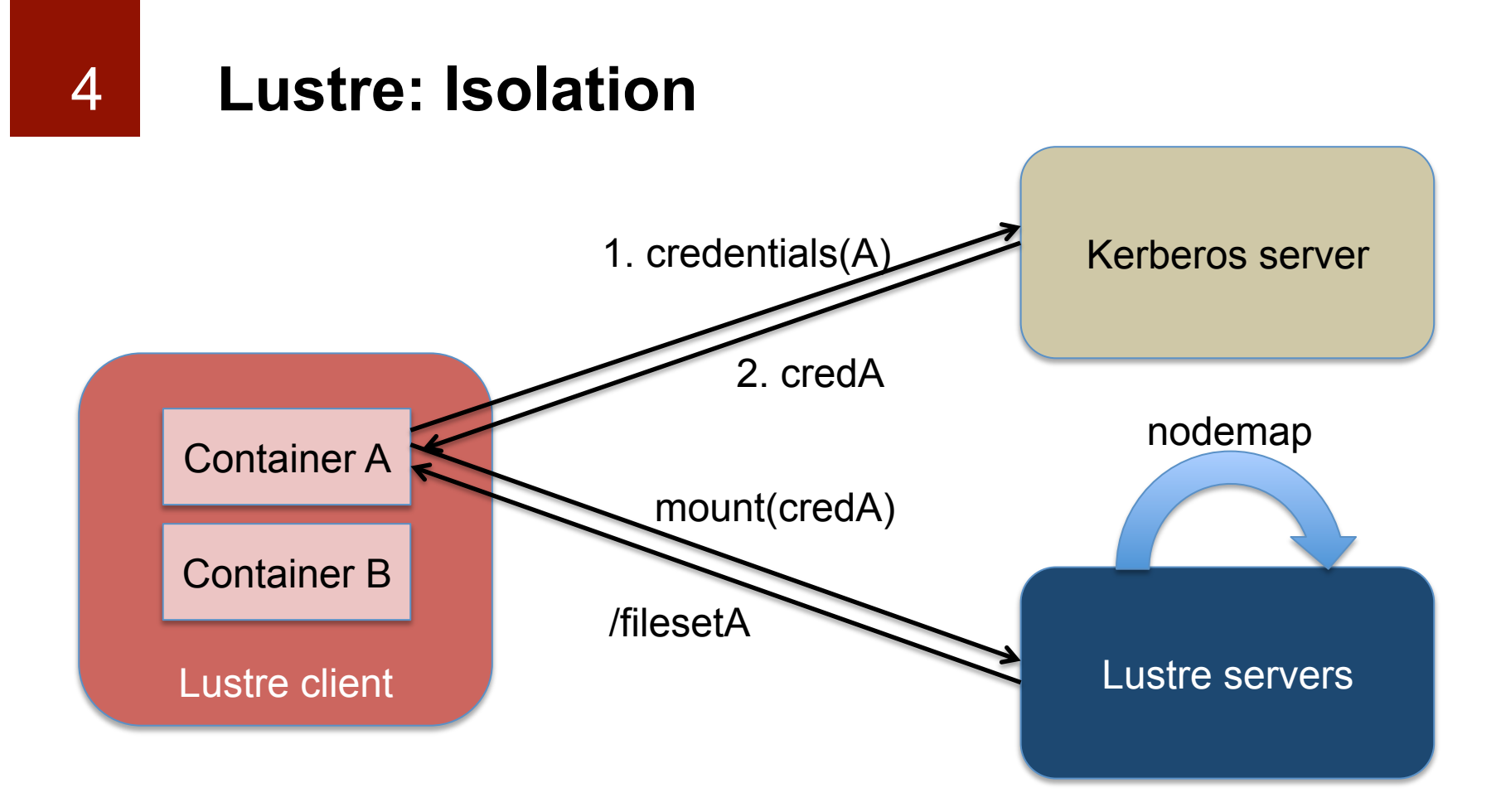

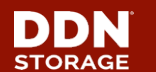

© 2016 DataDirect Networks, Inc. \* Other names and brands may be claimed as the property of others.<br>Any statements or representations around future events are subject to change. dofn.com Any statements or representations around future events are subject to change.

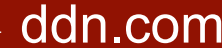

# **What benefits from Lustre Isolation?**

- ▶ **Containers avoid static distribution of client nodes => dynamic container images instantiation** 
	- No need to dedicate groups of clients to each population
	- Every client is available for any population
	- Several populations can share same client nodes at the same time

### ▶ **Lustre Isolation enables:**

- Different populations of users on the same file systems
- Isolation of these different populations of users
	- ⇒ **Isolation makes Lustre multi-tenant**

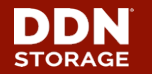

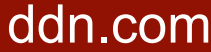

6

# **Taking Lustre Isolation a step further**

- ▶ **Ability to isolate users from the same population** 
	- Prevent users from accessing others' data
	- Flexibly adjust access capabilities
	- But still share the same file system root

## ⇒ **Use SELinux MLS to enforce data confidentiality**

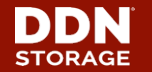

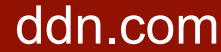

# **SELinux support on Lustre client side**

## ▶ **We already have Targeted policy support!**

- Initial landing in 2.8
- Optimizations available in 2.9+

## ▶ **Now we need to support MLS on Lustre client**

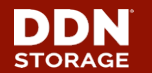

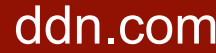

## ▶ **Targeted policy**

- Targeted policy defines confined and unconfined domains for processes and users.
- It requires to store security information permanently in file extended attribute, to remember security context inherited from the user and process that created the file.

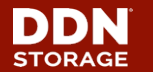

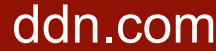

### ▶ **Multi-Level-Security (MLS) policy**

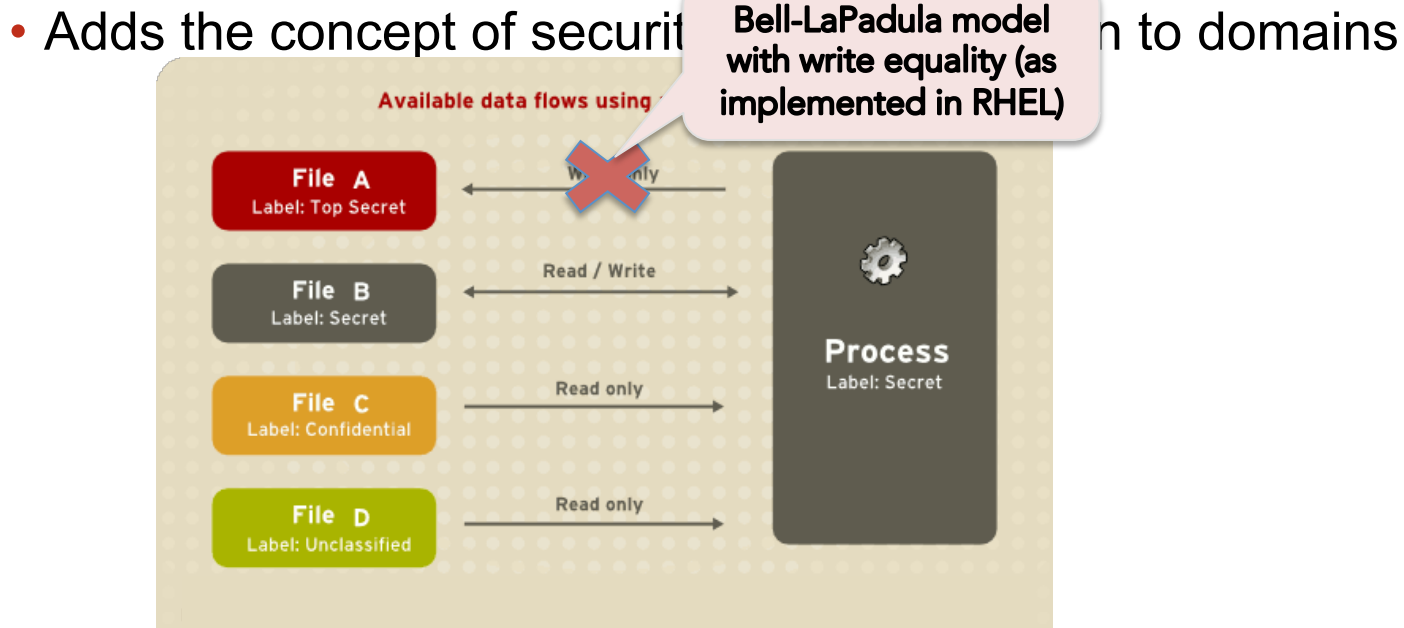

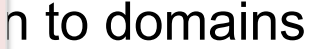

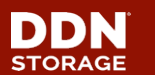

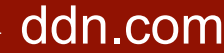

## ▶ **Difference between targeted and MLS policies:**

- Targeted policy protects the **OS**
- MLS policy protects the **data**

## ▶ **From a file system perspective**

• MLS works on clients like Targeted policy o Use of *security.selinux* xattr to store security context system u:object r:default t:**s2:c17** 

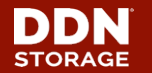

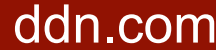

## ▶ **Distributed file systems specificity:**

• Really need to make sure data is always accessed by nodes with SELinux MLS policy **enforced**

o Otherwise data is not protected

### ⇒ **Make sure SELinux cannot be disabled by root**

- *secure\_mode\_policyload* SELinux boolean
- ⇒ **Check SELinux status on client**

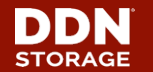

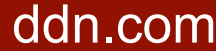

### ▶ **We need to make sure:**

• SELinux is enforced

o */sys/fs/selinux/enforce* 

• The right policy module is loaded

o */etc/selinux/config*

- The policy is not altered
	- o Binary representation of policy at: */etc/selinux/<name>/policy/policy.xx*

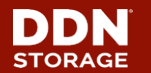

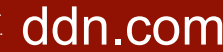

### ▶ **Build "SELinux status" info**

- With new usermode helper 'l getsepol'
	- o because need to read and parse files
	- o because no SELinux API available in kernel to get this info
- Called from Lustre client code
- "SEL inux status" info in the form
- <1-digit enforcement>:<policy name>:<policy checksum>
- Write "SEL inux status" info to

/proc/fs/lustre/<obd type>/<obd name>/srpc\_sepol

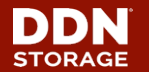

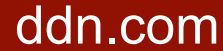

### ▶ **SELinux status must be checked:**

- At connect time
- Every time the client accesses Lustre namespace
	- o open
	- o create
	- o unlink
	- $\circ$  rename
- Every time the client might access security context
	- o getxattr
	- o setxattr

### ⇒ **add "SELinux status" info to these requests**

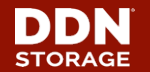

### ▶ **On Lustre server's side**

- store "SELinux status" reference information
	- o in new 'sepol' field of nodemaps
		- can be different for different groups of nodes
- compare "SELinux status" info received from client with 'sepol' stored in nodemap
	- $\circ$  match => process request normally
	- o no match => return Permission Denied (EACCES)

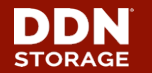

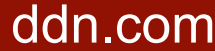

#### **MLS on Lustre client**  16

### ▶ **What about performance?**

- R&D test-bed
	- o Environment
		- 1 client node, 1 server for Lustre MDS, OSS embedded in SFA 14KE
	- o Hardware
		- Client node – MDS node
			- » 16 cores
			- » 128 GB RAM
			- » IB 4X FDR
- » 48 cores
	- » 128 GB RAM
	- » RAID 6 10 x 900GB 10K SAS
- o Software
	- CentOS 7.2 (3.10 kernel)
	- Lustre master (2.8.57)
	- $-$  MOFFD 3.3

- Objective
	- $\circ$  impact over metadata performance

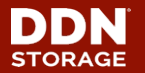

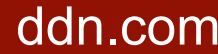

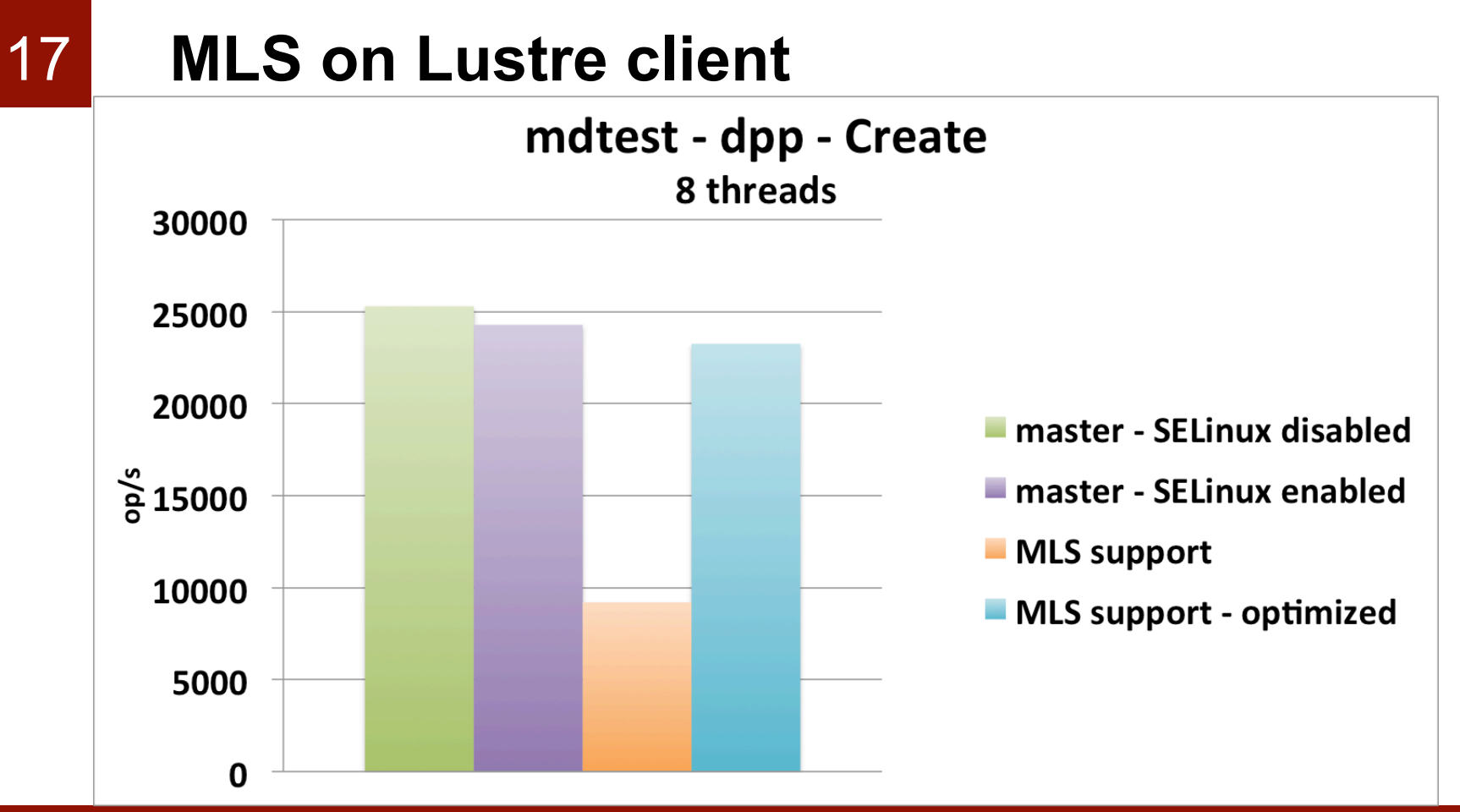

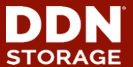

© 2016 DataDirect Networks, Inc. \* Other names and brands may be claimed as the property of others.<br>Any statements or representations around future events are subject to change. do not necessary Any statements or representations around future events are subject to change.

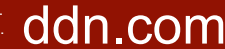

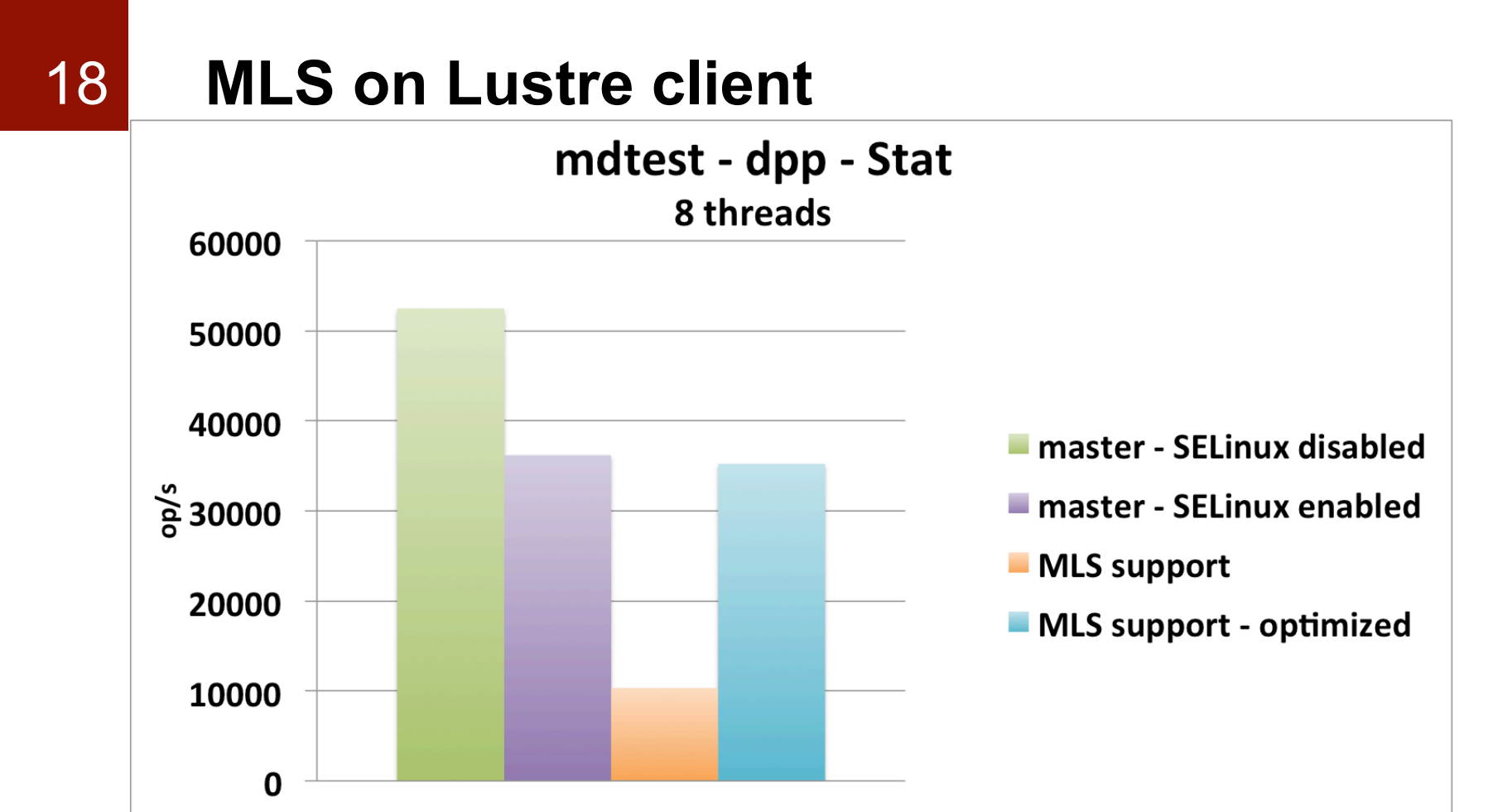

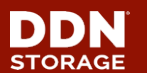

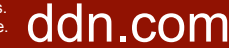

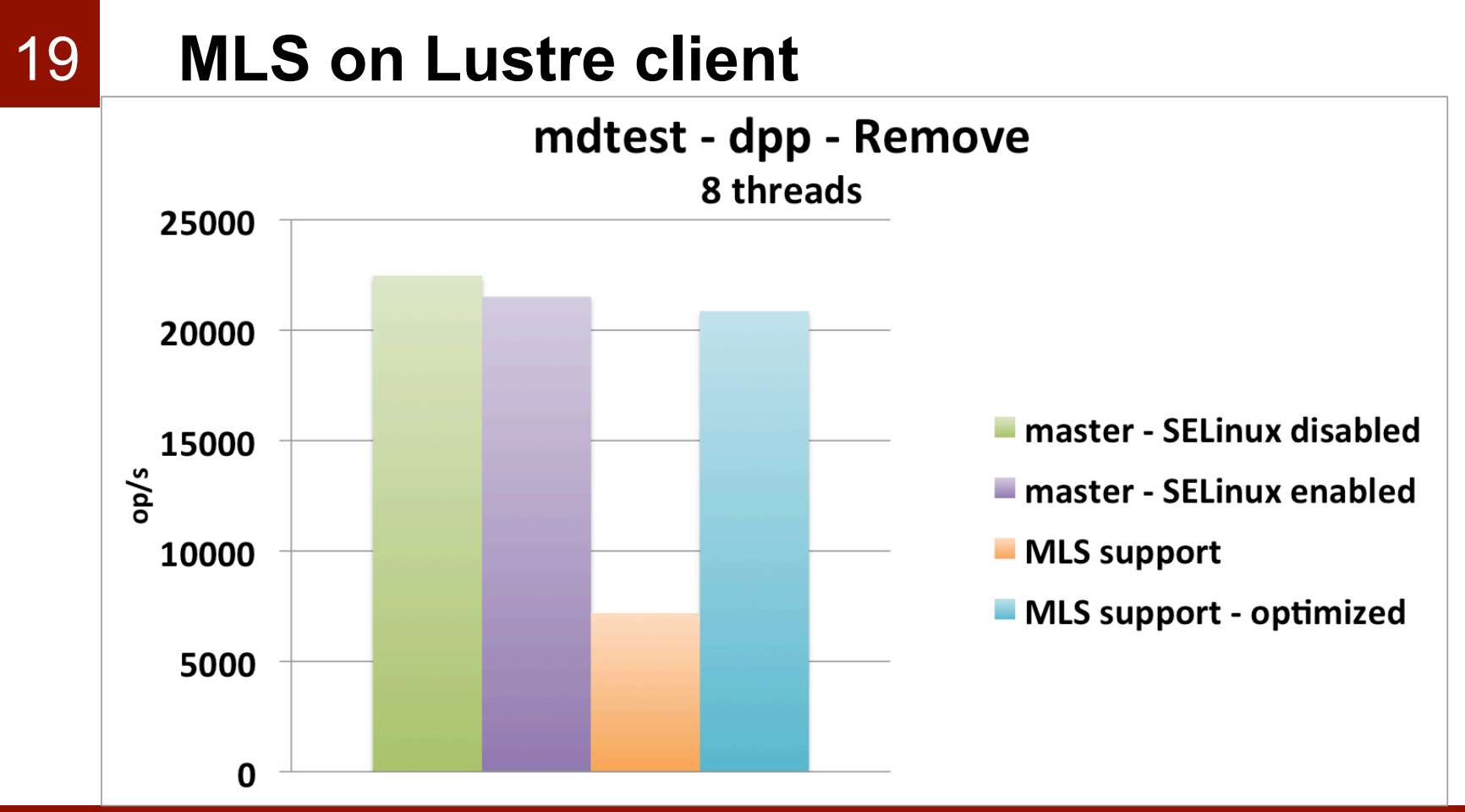

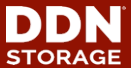

© 2016 DataDirect Networks, Inc. \* Other names and brands may be claimed as the property of others.<br>Any statements or representations around future events are subject to change. dd n. COM Any statements or representations around future events are subject to change.

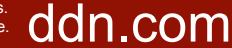

#### **Lustre MLS support – code status**  20

### ▶ **Work in progress**

- Needs further optimizations
- Code cleanup

## ▶ **Will push to Community when done**

## ▶ **Interested in early evaluation? Please contact us!**

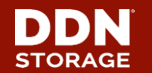

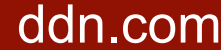

### **Lustre enhanced Isolation – use case**  21

- ▶ **Customer requirement to deliver "science as a service" to:** 
	- internal groups
	- external commercial customers
- ▶ **Typical workload represented by the** *cgpbox* **project** 
	- encapsulates the core Cancer Genome Project analysis pipeline in a Docker image
	- https://github.com/cancerit/cgpbox

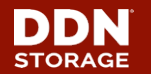

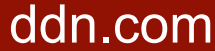

### **Lustre enhanced Isolation – use case**  22

- ▶ **'cgp' population only sees datastore subdirectory**
- ▶ **/datastore/input** 
	- Needs to be readable for every member of the 'cgp' population
	- $\Rightarrow$  Set security context's level of directory to s0
- ▶ **/datastore/output/<id>** 
	- Accessible read/write for members of the same team
	- $\Rightarrow$  Run container with:
	- --security-opt label:level:s1:cxxx

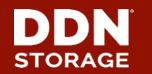

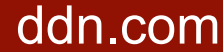

#### **Lustre enhanced isolation**  23

### ▶ We are able to enhance isolation feature for **Lustre**

## ▶ **By**

- leveraging SELinux MLS policy
- controlling SELinux status at the Lustre level

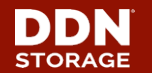

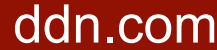

# **Thank You!**

Keep in touch with us

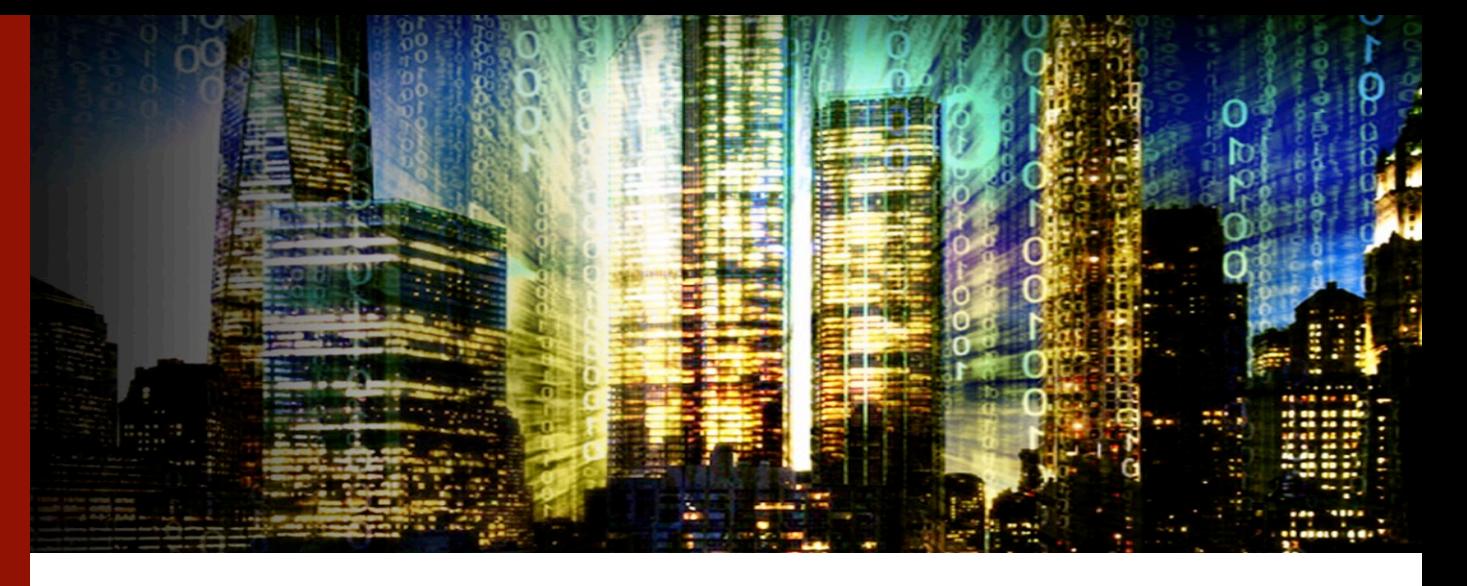

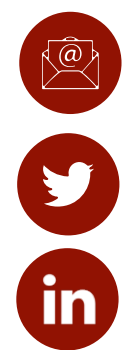

Team-jpsales@ddn.com

company/datadirect-networks

@ddn\_limitless

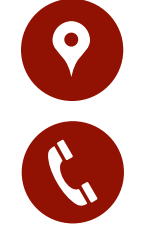

102-0081 東京都千代田区四番町6-2 東急番町ビル 8F

TEL:03-3261-9101 FAX:03-3261-9140

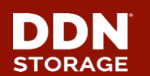

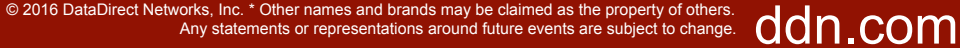

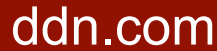

# **Thank You!**

Keep in touch with us

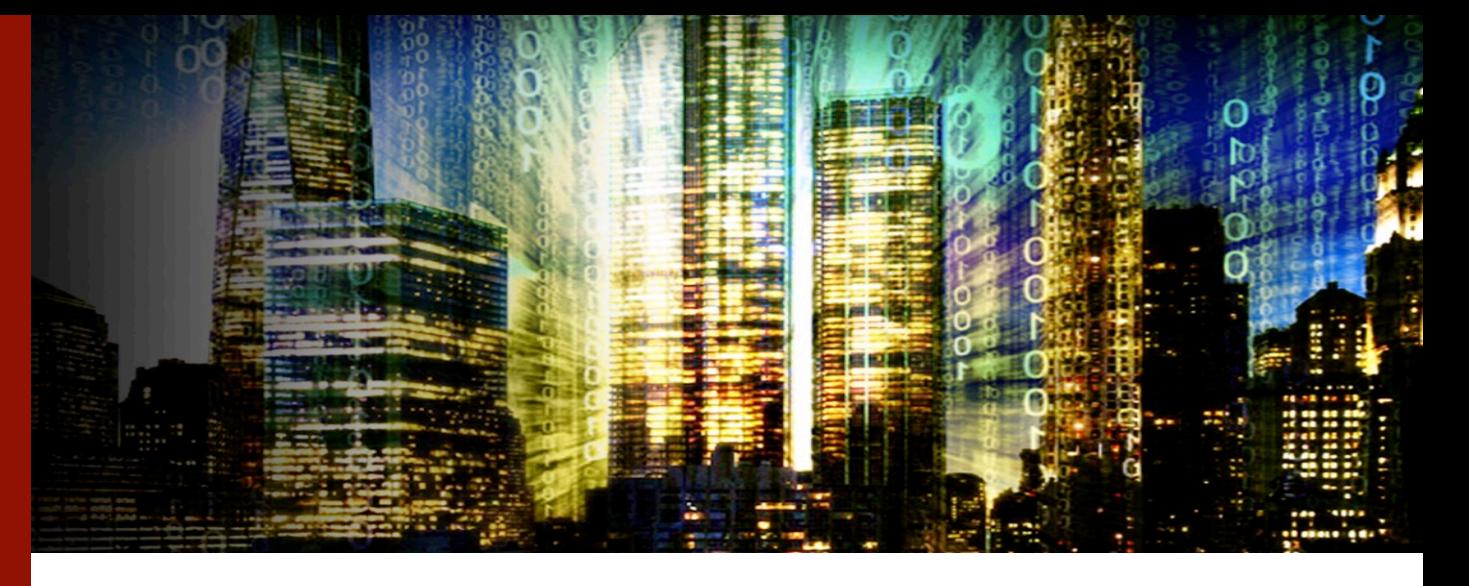

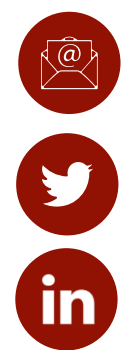

Team-jpsales@ddn.com

company/datadirect-networks

@ddn\_limitless

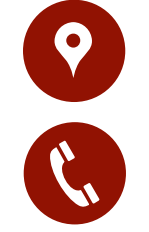

102-0081 東京都千代田区四番町6-2 東急番町ビル 8F

TEL:03-3261-9101 FAX:03-3261-9140

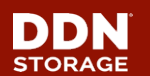

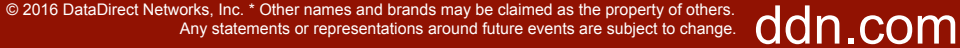

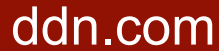

# 26 **MLS on Lustre client**

mdtest - dpp - Create

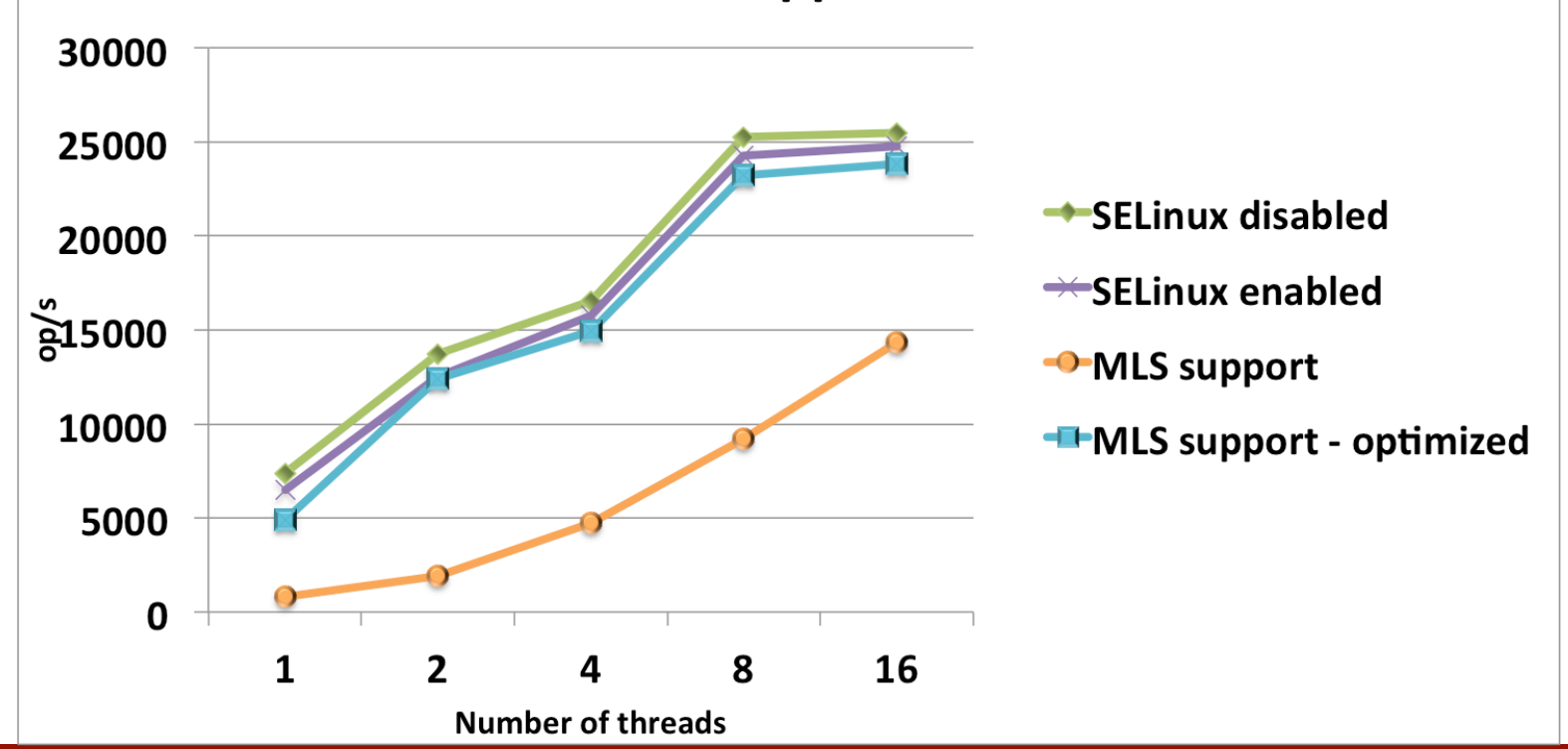

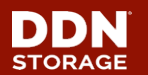

© 2016 DataDirect Networks, Inc. \* Other names and brands may be claimed as the property of others.<br>Any statements or representations around future events are subject to change. dofn.com Any statements or representations around future events are subject to change.

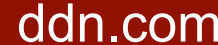